# **Particulate Matter Sensors**

HPM Series

#### **Figure 1. HPM Series Operation (standard version shown top down)**

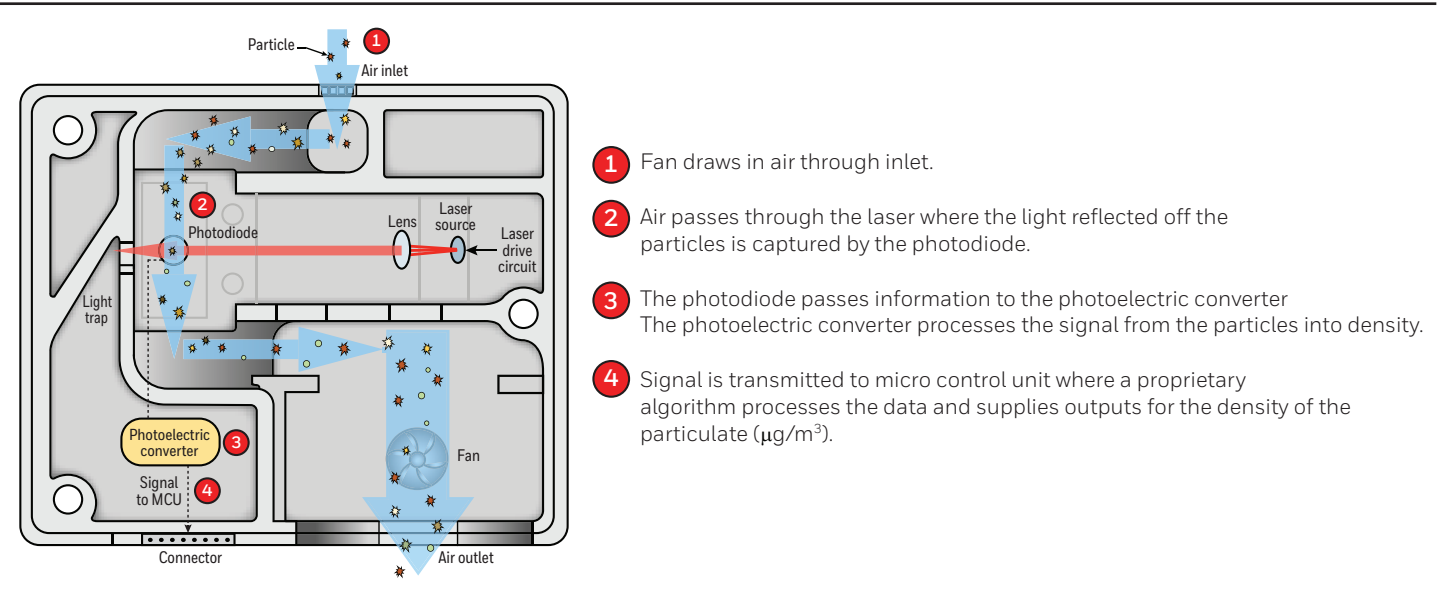

#### **Table 3. Standard and Compact Connector Pinout**

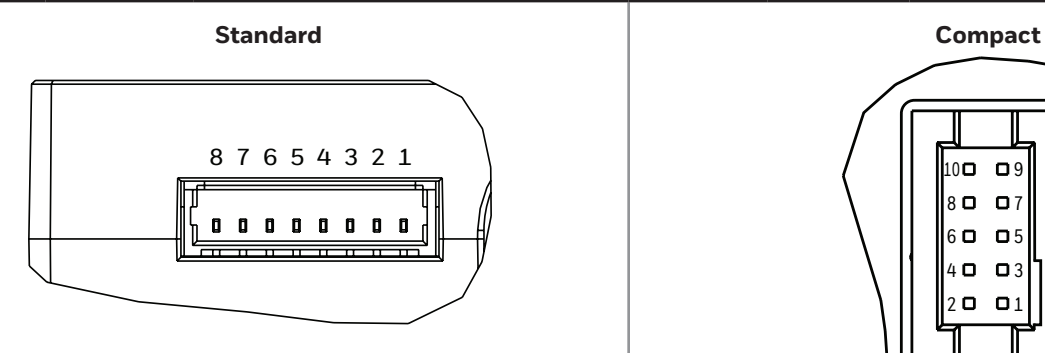

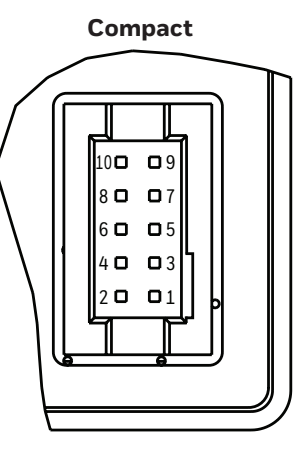

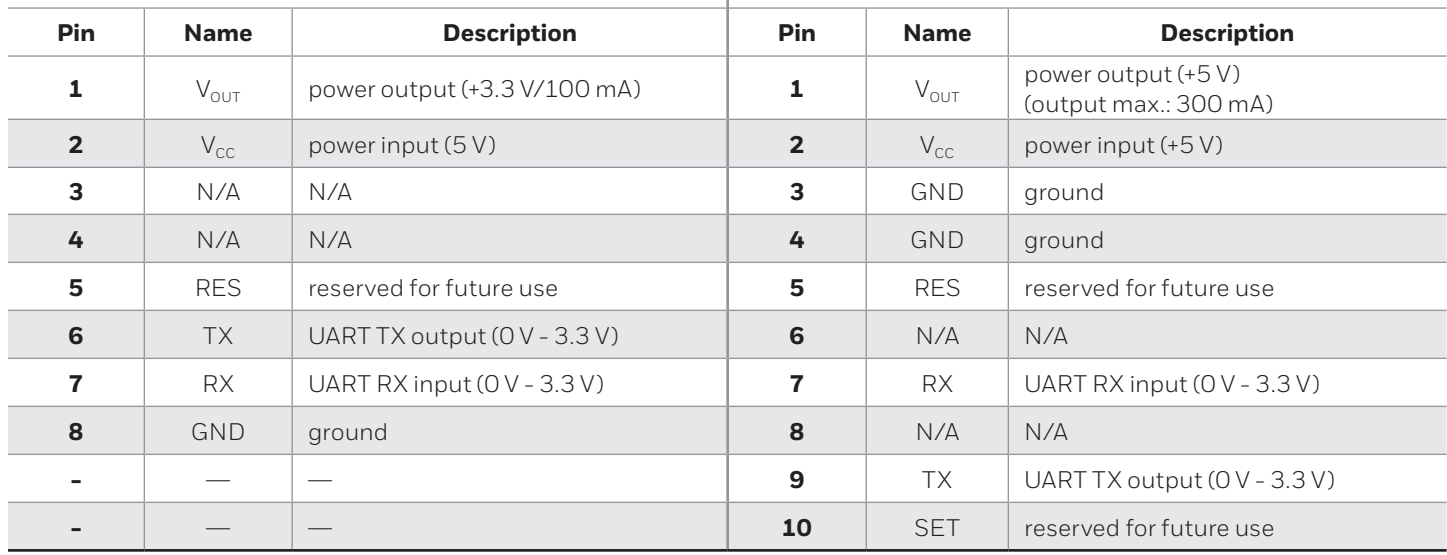

## **Particulate Matter Sensors**

HPM Series

### **Table 4. Standard Version Customer Use Protocol**<sup>1</sup> **Command Length (Bytes) HEAD LEN CMD Data CS Example Read Particle Measuring Results** Send  $\big| 0 \times 68 \big| 0 \times 01 \big| 0 \times 04 \big|$  NA  $\big| 0 \times 68 \big| 0 \times 01 \big| 0 \times 04 \big|$ CS = MOD<br>((65536-(HEAD+LEN+CMD+DATA)), 256) 68 01 04 93 Response, Pos ACK | 0x40  $\sqrt{0 \times 05}$  0X04 "DF1, DF2, DF3, DF4 PM2.5 = DF1 \* 256 + DF2 PM10 = DF3 \* 256 + DF4" CS = MOD ((65536-(HEAD+LEN+CMD+DATA)), 256) 40 05 04 00 30 00 31 56 Response, Neg ACK 0X9696 **Start Particle Measurement** Send  $\big| 0 \times 68 \big| 0 \times 01 \big| 0 \times 01 \big|$  NA  $\big| 0 \times 68 \big| 0 \times 01 \big| 0 \times 01 \big| 0 \times 01 \big| 0 \times 01 \big| 0 \times 01 \big| 0 \times 01 \big| 0 \times 01 \big| 0 \times 01 \big| 0 \times 01 \big| 0 \times 01 \big| 0 \times 01 \big| 0 \times 01 \big| 0 \times 01 \big| 0 \times 01 \big| 0 \times 01 \big| 0 \times 01 \big| 0 \$ CS = MOD<br>((65536-(HEAD+LEN+CMD+DATA)), 256) 68 01 01 96 Response, Pos ACK 2xA5A5 Response, Neg ACK 0x9696 **Stop Particle Measurement2** Send  $\big| 0 \times 68 \big| 0 \times 01 \big| 0 \times 02 \big|$  NA  $\big| 0 \times 68 \times 01 \big| 0 \times 02 \big|$ ((65536-(HEAD+LEN+CMD+DATA)), 256) 68 01 02 95 Response, Pos ACK 2xA5A5 Response, Neg ACK **0x9696 Set Customer Adjustment Coefficient** Send  $\big| 0 \times 68 \big| 0 \times 02 \big| 0 \times 08 \big|$  DF1: 30 ~ 200 (Default, 100) CS = MOD C3 – MOD<br>((65536-(HEAD+LEN+CMD+DATA)), 256) 68 02 08 64 2A Response, Pos ACK 0xA5A5 Response, Neg ACK **0x9696 Read Customer Adjustment Coefficient** Send 0x68 0x01 0x10 NA CS = MOD CS = MOD<br>((65536-(HEAD+LEN+CMD+DATA)), 256) 68 01 10 87 Response, Pos ACK 0X40 0X02 0X10 DF1: 30 ~ 200 (Default, 100)  $CS = MOD$ ((65536-(HEAD+LEN+CMD+DATA)), 256) 40 02 10 64 4A Response, Neg ACK 2x9696 **Stop Auto Send** Send  $\big| 0 \times 68 \big| 0 \times 01 \big| 0 \times 20 \big|$  NA  $\big| 0 \times 68 \big| 0 \times 10 \times 20 \big|$ CS = MOD<br>((65536-(HEAD+LEN+CMD+DATA)), 256) 68 01 20 77 Response, Pos ACK 0xA5A5 Response, Neg ACK 0x9696 **Enable Auto Send3** Send  $\big| 0 \times 68 \big| 0 \times 01 \big| 0 \times 40 \big|$  NA  $\big| 0 \times 68 \big| 0 \times 01 \big| 0 \times 40 \big|$ CS = MOD<br>((65536-(HEAD+LEN+CMD+DATA)), 256) 68 01 40 57 Response, Pos ACK 0xA5A5 Response, Neg ACK 0x9696

<sup>1</sup>Product life may vary depending on the specific application in which the sensor is utilized.

<sup>2</sup>Shuts down the fan, helping to extend the life of the product.

3See Table 6 for data format.